# **Adobe Photoshop 2021 (Version 22.0.0) KeyGenerator Free Download [Updated]**

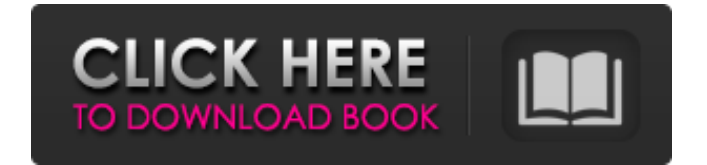

## **Adobe Photoshop 2021 (Version 22.0.0) Crack+ Activator [Win/Mac] [Latest 2022]**

Note Photoshop Elements 3 does not support the removal of objects or the use of red eye. ## Adjusting the Color Tone Photoshop provides controls for setting the color of an image. You can adjust colors using the Color Curves dialog box, as shown in Figure 4-2, or use one of the operations described below. Your image will be left in the default color mode, which is usually CMYK (Cyan, Magenta, Yellow, and Black) for screen prints and RGB (Red, Green, and Blue) for printed images.

#### **Adobe Photoshop 2021 (Version 22.0.0) Crack Activation Code With Keygen Free**

In addition to the usual layer-based tools, Elements allows for many drawing and graphic creation features: pen, pencil, paint brushes, scribbles, and shapes; vector tools for modifying text, lines, and shapes; gradients, patterns, and styles; simple layers for combining layers; and filters, layers, adjustments, and masks for making corrections to your images. In this guide, I will show you how to use Photoshop Elements' drawing tools to create vector illustrations, and digital art, including simple shapes, basic shapes and lines, vector shapes, shapes with different thicknesses, and even photo effects. \*\* An expanded version of this tutorial is available for free at this link. \*\* Free Vector Graphic Tutorial #1 How to Draw Paths, Squares and Circles in Photoshop To begin, we'll start with a new blank canvas, using the Rectangular Marquee Tool to grab a rectangle. To begin, we'll start with a new blank canvas, using the Rectangular Marquee Tool to grab a rectangle. You can also select the Rectangular tool and click a point on the canvas and draw a rectangle using your mouse. To select a path, click one of the dotted lines surrounding the canvas to highlight the next path. Click the first path (the one right to the left of the black rectangle) to add a path. In this case, you simply want to draw a path; so you won't need to click and drag a selection box. To finish drawing the first path, click the last path (the one right to the right of the black rectangle), clicking and dragging the rectangle to the shape you want. To select the second path, simply highlight the last path and continue to draw a second rectangle. Continue to select each path, click and drag the next rectangle to its desired location. The three highlighted lines, which are shown in blue in the above image, are paths that you've just drawn. To finish drawing a path, select all the paths, hold down the SHIFT key and select them all. To create a rounded corner, click the first, black rectangle path. If you need to get to a specific corner to draw a corner, choose the rectangle. Open the Pen Tool by clicking Tools, then click the Pen Tool from the Tools panel. Click the corner of the Pen Tool to start drawing a681f4349e

## **Adobe Photoshop 2021 (Version 22.0.0) License Key Full [Latest] 2022**

143 F.2d 605 (1944) LITTLETON, Commissioner of Internal Revenue, v. CHARLES BRENNAN CO. No. 3304. Circuit Court of Appeals, Tenth Circuit. July 20, 1944. \*606 Robert N. Anderson, Sp. Asst. to Atty. Gen. (Samuel O. Clark, Jr., Asst. Atty. Gen., and Sewall Key and Morton K. Rothschild, Sp. Assts. to Atty. Gen., on the brief), for petitioner. John V. Regan, of Salt Lake City, Utah, for respondent. Before PHILLIPS, BRATTON, and HUXMAN, Circuit Judges. PHILLIPS, Circuit Judge. Charles Brennan Co. filed a corporate income tax return for 1943, showing \$2,015.49 as total income, \$2,000 as the adjusted sales price of a producing oil and gas lease, and \$5.49 as royalty. The Commissioner determined that the sum of \$2,015.49 was the fair market value of the royalty interest in the lease and assessed a deficiency against the taxpayer in the sum of \$1,375. The respondent was given an additional period of 20 days within which to file a petition for redetermination of the deficiency. It filed a petition for redetermination, claiming the fair market value of the royalty interest was \$150,000, and that the adjusted sales price of the leased property was \$123,000. The respondent assigns as error the sustaining of the Commissioner's determination, as made in excess of \$2,000, that the fair market value of the royalty interest was \$2,015.49. In 1943, the royalty of the lease covered by the return had an effective date of August 6, 1942, and was in effect and producing at the time the return was filed. The respondent's motion for an order to produce the books of account kept by it in its business office was granted. The taxpayer made two depositions and produced one of the books of account. The Commissioner, after the depositions were taken, prepared and filed a proposed stipulation. It recited that the tax involved was \$1,375, and that the books of account were produced by the taxpayer in an offer to compromise, in the course of an investigation and an attempt to reach a settlement with regard to the tax involved. It recited that the taxpayer objected to the

#### **What's New In Adobe Photoshop 2021 (Version 22.0.0)?**

Lorem ipsum dolor sit amet, consectetur adipiscing elit, sed do eiusmod tempor incididunt ut labore et dolore magna aliqua. Ut enim ad minim veniam, quis nostrud exercitation ullamco laboris nisi ut aliquip ex ea commodo consequat. Duis aute irure dolor in reprehenderit in voluptate velit esse cillum dolore eu fugiat nulla pariatur. Excepteur sint occaecat cupidatat non proident, sunt in culpa qui officia deserunt mollit anim id est laborum. Lorem ipsum dolor sit amet, consectetur adipiscing elit, sed do eiusmod tempor incididunt ut labore et dolore magna aliqua. Ut enim ad minim veniam, quis nostrud exercitation ullamco laboris nisi ut aliquip ex ea commodo consequat. Duis aute irure dolor in reprehenderit in voluptate velit esse cillum dolore eu fugiat nulla pariatur. Excepteur sint occaecat cupidatat non proident, sunt in culpa qui officia deserunt mollit anim id est laborum. UNPUBLISHED UNITED STATES COURT OF APPEALS FOR THE FOURTH CIRCUIT No. 05-7450 ROBERT LEE ALTMAN, JR.,

### **System Requirements:**

- Windows 8.1 64-bit / Windows 10 64-bit - Intel i5 (or similar) CPU (Core i3 or Pentium dual core will work) - NVIDIA GeForce GTX 1050 Ti (NVIDIA Geforce GTX 960 will work) - 16GB RAM - 6GB VRAM NOTE: The game will NOT work on the following models: - NVIDIA GeForce GTX 960 (due to hardware requirements) - AMD Radeon RX 580 (due to hardware requirements) If you would like to

Related links:

<https://aalcovid19.org/adobe-photoshop-cc-2015-version-16-activation-free-latest-2022/>

<https://alexander-hennige.de/2022/06/30/photoshop-2022-version-23-4-1-serial-key-full-product-key-download/>

<https://securitysummitperu.com/wp-content/uploads/2022/06/faderai.pdf>

<http://yogaapaia.it/archives/25351>

<https://sugaringspb.ru/photoshop-2022-version-23-4-1-lifetime-activation-code-free-latest/>

[https://undergroundfrequency.com/upload/files/2022/06/bV1Zadb9RVUHaW3i4Sv7\\_30\\_bc13b5623f09653b5698cf2f9b75ece](https://undergroundfrequency.com/upload/files/2022/06/bV1Zadb9RVUHaW3i4Sv7_30_bc13b5623f09653b5698cf2f9b75ece6_file.pdf) [6\\_file.pdf](https://undergroundfrequency.com/upload/files/2022/06/bV1Zadb9RVUHaW3i4Sv7_30_bc13b5623f09653b5698cf2f9b75ece6_file.pdf)

<https://hominginportland.com/adobe-photoshop-cc-2015-version-17-crack-keygen-free-download-latest-2022/> <https://floridachiropracticreport.com/advert/photoshop-2021-version-22-1-0-crack-download-for-windows-march-2022/> [https://netafits.com/wp-content/uploads/2022/06/Adobe\\_Photoshop\\_CC\\_universal\\_keygen\\_\\_Download\\_March2022.pdf](https://netafits.com/wp-content/uploads/2022/06/Adobe_Photoshop_CC_universal_keygen__Download_March2022.pdf) <https://chateaudelacazette.fr/?p=2375>

<https://www.mycatchyphrases.com/adobe-photoshop-2022-version-23-4-1-serial-key-april-2022/>

<https://zentrum-beyond.de/wp-content/uploads/2022/06/saftom.pdf>

<https://fsecan.ca/blog/index.php?entryid=2051>

[https://chatbook.pk/upload/files/2022/06/a6LcHhCzPP1v4UdVuKEQ\\_30\\_bc13b5623f09653b5698cf2f9b75ece6\\_file.pdf](https://chatbook.pk/upload/files/2022/06/a6LcHhCzPP1v4UdVuKEQ_30_bc13b5623f09653b5698cf2f9b75ece6_file.pdf) <https://auditsocial.world/photoshop-2021-version-22-3-hack-for-windows-latest/>

<https://sindisfac.com.br/advert/adobe-photoshop-cc-2014-keygen-full-version-3264bit-latest-2022/>

<http://angkasydney.org/adobe-photoshop-cc-2019-version-20-crack-keygen-free-download-pc-windows/>

<https://firmy.radom.pl/advert/adobe-photoshop-2022-version-23-0-1-hacked-license-keygen-updated-2022/>

<https://pnda-rdc.com/photoshop-2021-version-22-4-1-lifetime-activation-code-free-for-pc-march-2022/>

<https://coleccionohistorias.com/2022/06/30/photoshop-2022-version-23-4-1-activation-activation-key/>